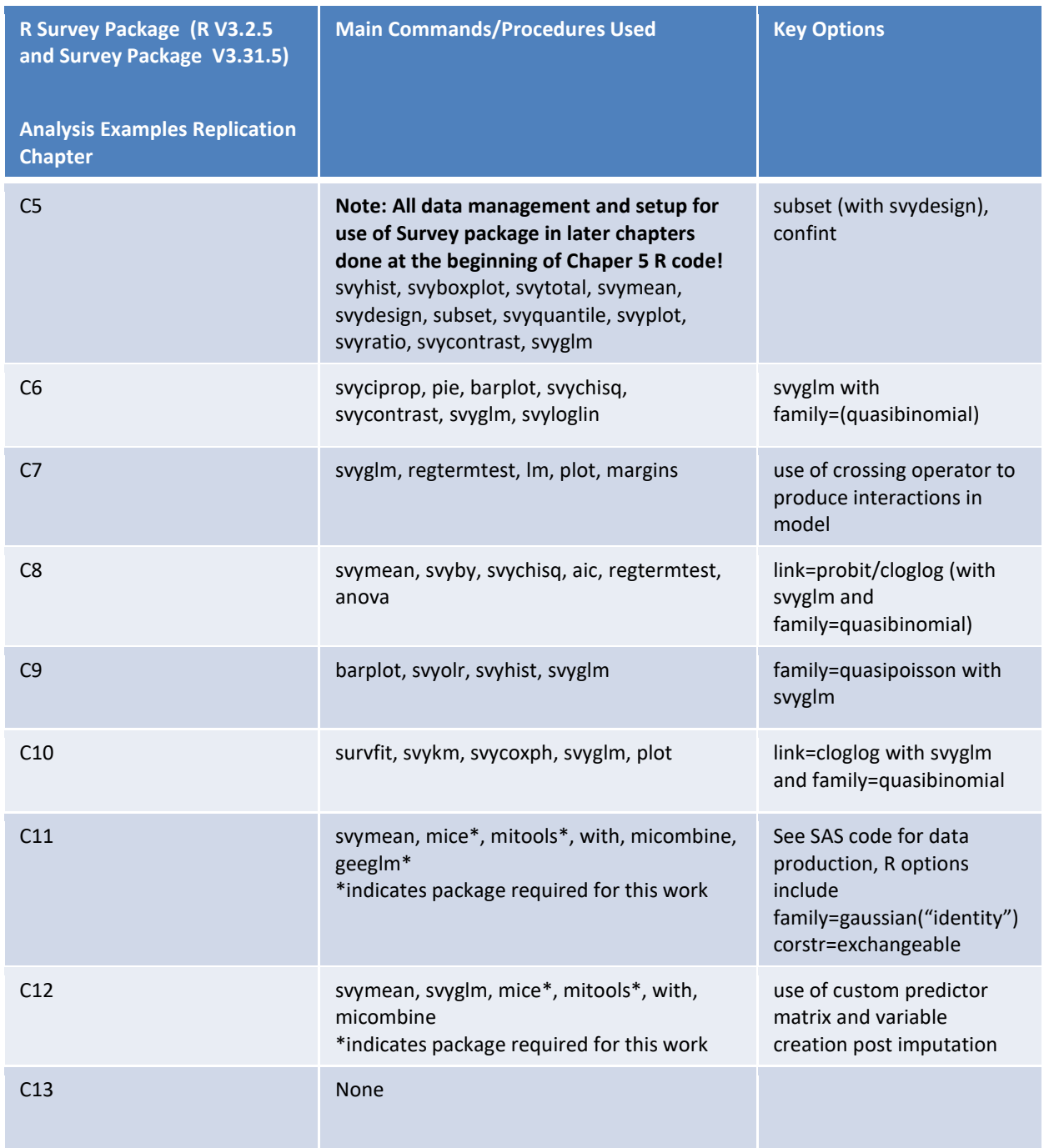

Note: Reading data from external sources is done primarily with Haven package (SAS) and read.table options in R. See R syntax by chapter for details.